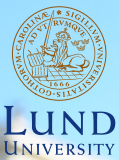

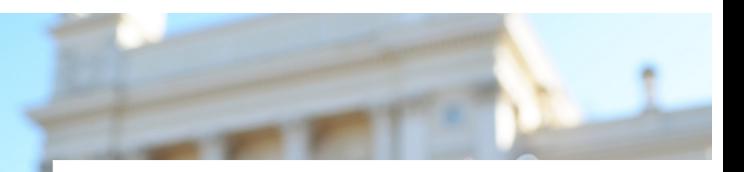

### **EDAP15: Program Analysis**

#### **DYNAMIC PROGRAM ANALYSIS 1**

#### **Christoph Reichenbach**

### **Welcome back!**

#### ▶ Moodle notification mails seem back online

Questions?

# **Analysing Realistic Programs**

#### Challenges:

#### ▶ **Semantics**:

- ▶ Language semantics may be imprecisely defined (e.g., custom or domain-specific languages)
- ▶ Certain **language features** intrinsically hard to analyse

#### ▶ Non-Semantic Properties:

- ▶ Property of interest may not be part of semantics
- ▶ Examples: execution time, energy usage

# **Reflection**

#### **Java**

```
Class<?> cl = Class.format(string);
Object obj = cl.getConstructor().newInstance();
System.out.println(obj.toString());
```
- $\blacktriangleright$  Instantiates object by string name
- ▶ Similar features to call method by name
- ▶ **Challenge**:
	- $\triangleright$  obj may have *any* type  $\Rightarrow$  imprecision
	- ▶ Sound call graph construction very conservative

#### ▶ **Approaches**

- ▶ Dataflow: what strings flow into string?
	- ▶ Common: code draws from finite set or uses string prefix/suffix  $(e.g., ("com.x.plugins." + ...))$
	- ▶ Class.forName: class only from some point in package hierarchy
- ▶ Dynamic analysis

# **Dynamic Loading**

**C** handle = dlopen("module.so", RTLD LAZY); op =  $(int (*)(int))$  dlsym $(handle, "myfn")$ ;

- $\triangleright$  Dynamic library and class loading:
	- $\triangleright$  Add new code to program that was not visible at analysis time

#### ▶ **Challenge**:

 $\blacktriangleright$  Can't analyse what we can't see

#### ▶ **Approaches**:

- ▶ Conservative approximation
	- ▶ Tricky: External code may modify all that it can reach
- $\triangleright$  With dynamic support and static annotation:
- $\blacktriangleright$  Allow only loading of signed/trusted code
	- ▶ signature must guarantee properties we care about
	- ▶ annotation provides properties to static analysis
- ▶ Proof-carrying code
	- ▶ Code comes with proof that we can check at run-time

# **Native Code**

```
Java
```

```
class A {
  public native Object op(Object arg);
}
```
- ▶ High-level language invokes code written in low-level language
	- $\blacktriangleright$  Usually C or  $C++$
	- $\triangleright$  May use nontrivial interface to talk to high-level language
- ▶ **Challenge**:
	- ▶ High-level language analyses don't understand low-level language
- ▶ **Approaches**:
	- $\blacktriangleright$  Conservative approximation
		- ▶ Tricky: External code may modify anything
	- ▶ Manually model known native operations (e.g., Doop)
	- ▶ Multi-language analysis (e.g., Graal)

# **'eval' and dynamic code generation**

**Python**

```
eval(raw input())
```
- $\triangleright$  Execute a string as if it were part of the program
- ▶ **Challenge**:
	- ▶ Cannot predict contents of string in general

#### ▶ **Approaches**:

- $\blacktriangleright$  Conservative approximation
	- ▶ Tricky: code may modify anything
- ▶ Dynamically re-run static analysis
- ▶ Special-case handling (cf. reflection)

## **Summary**

- ▶ Static program analysis faces significant challenges:
	- ▶ Decidability requires lack of precision or soundness for most of the interesting analyses
	- **▶ Reflection** allows calling methods / creating objects given by arbitrary string
	- ▶ **Dynamic module loading** allows running code that the analysis couldn't inspect ahead of time
	- ▶ **Native code** allows running code written in a different language
	- ▶ **Dynamic code generation** and eval allow building arbitrary programs and executing them
	- $\blacktriangleright$  No universal solution
	- ▶ Can try to 'outlaw' or restrict problematic features, depending on goal of analysis
	- $\triangleright$  Can combine with dynamic analyses

## **Soundiness**

- ▶ Can't analyse language feature?
- $\Rightarrow$  We get  $\top$  if we want soundness
- $\Rightarrow$  Potentially many false positives
- $\Rightarrow$  Tool may be useless
	- ▶ Google SWE practice: Bug checkers with *>* 5% false positives disabled automatically
- ▶ Soundness may not be useful
- ▶ Alternative proposal from research community: **Soundiness**
	- $\triangleright$  Be explicit about unsupported language features
	- ▶ Example: "Sound unless the code uses features X, Y, Z"

#### **Soundiness**: "capture all dynamic behaviour within reason"

B. Livshits, M. Sridharan, Y. Smaragdakis et al.: "In defense of Soundiness: A Manifesto", Communications of the ACM, 2015

**Lecture Overview**

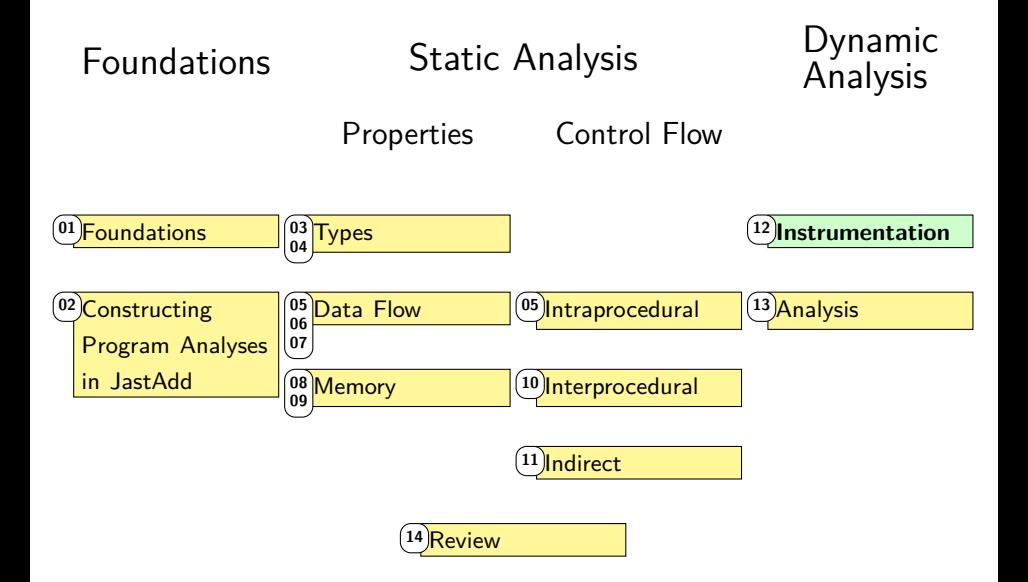

# **Static Analysis: Limitations**

#### Static program analysis challenges:

▶ Semantics:

- $\blacktriangleright$  hard to be sound / precise
- ▶ **Non-semantic properties**:
	- ▶ Underspecified in language specification
	- $\blacktriangleright$  May be machine/implementation-dependent
	- ▶ Examples:
		- ▶ Resource usage
		- ▶ Execution time
		- ▶ Latency

. . .

▶ Throughput

#### **Dynamic Analysis can help with both**

# **More Difficulties for Static Analysis**

- ▶ Does a certain piece of code actually get executed?
- $\blacktriangleright$  How long does it take to execute this piece of code?
- $\blacktriangleright$  How important is this piece of code in practice?
- $\triangleright$  How well does this code collaborate with hardware devices?
	- ▶ Harddisks?

. . .

- ▶ Networking devices?
- $\triangleright$  Caches that speed up memory access?
- ▶ Branch predictors that speed up conditional jumps?
- $\triangleright$  The ALU(s) that perform arithmetic in the CPU?
- $\triangleright$  The TLB that helps look up memory?

#### **Impossible to predict for all practical situations**

# **Static vs. Dynamic Program Analyses**

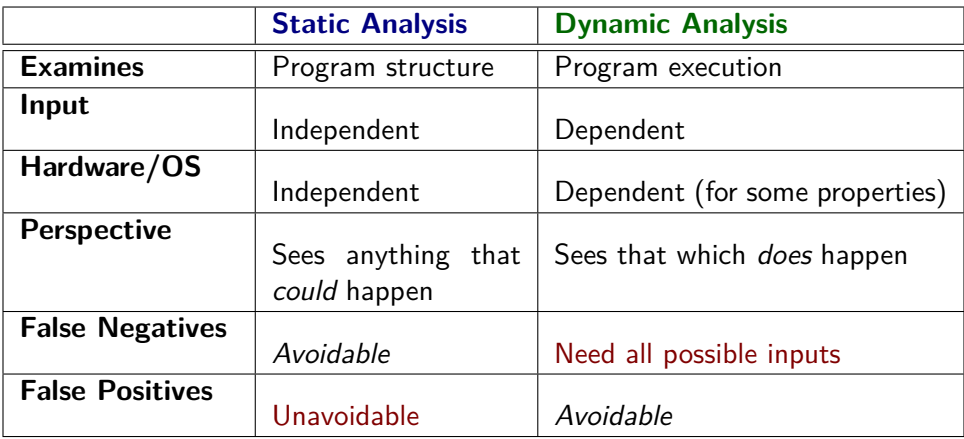

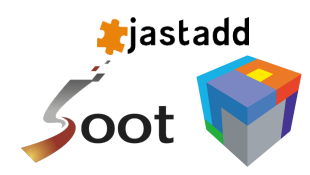

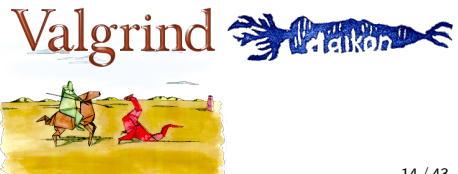

## **Summary**

- ▶ Static analysis has key limitations:
	- ▶ Information missing from code (cf. Soundiness)
	- ▶ Dependency on hardware details (e.g. Execution Time))
- $\blacktriangleright$  This limits:
	- ▶ Optimisation: which optimisations are worthwhile?
	- ▶ Bug search: which potential bugs are 'real'?
- $\triangleright$  Can use *dynamic analysis* to examine run-time behaviour

### **Probes**

- ▶ **Probes**: devices for measuring property of interest
	- ▶ Software probe: code artefact
	- ▶ Hardware probe: physical device
- ▶ CPU, OS kernel etc. come with probes preinstalled
	- ▶ Generally need to be flipped on
- $\triangleright$  Want to probe custom location / property:
	- ▶ **Instrumentation**: insert new probes

# **Gathering Dynamic Data**

#### ▶ **Instrumentation and Software Probes**

- $\blacktriangleright$  Simulation
- ▶ Hardware Probes

# **Gathering Dynamic Data: Java**

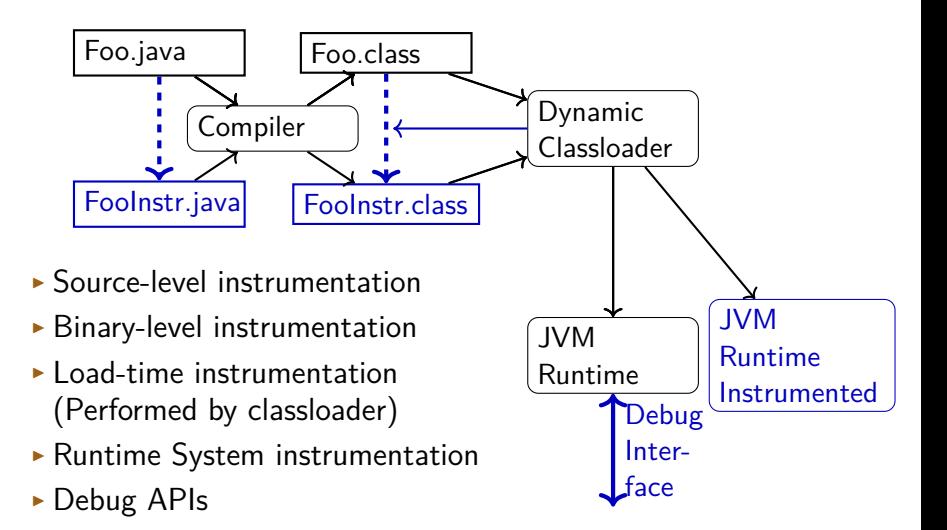

# **Comparison of Approaches**

#### ▶ **Source-level instrumentation**:

- $+$  Flexible
	- $-$  Must handle syntactic issues, name capture, ...
	- Only applicable if we have all source code

#### ▶ **Binary-level instrumentation**:

- $+$  Flexible
	- Must handle binary encoding issues
	- $-$  Only applicable if we know what binary code is used

#### ▶ **Load-time instrumentation**:

- $+$  Flexible
- $+$  Can handle even unknown code
	- Requires run-time support, may clash with custom loaders

#### ▶ **Runtime system instrumentation**:

- $+$  Flexible
- $+$  Can see everything (gc, JIT, ...)
	- Labour-intensive and error-prone
	- Becomes obsolete quickly as runtime evolves

#### ▶ **Debug APIs**:

- $+$  Typically easy to use and efficient
	- $-$  Limited capabilities  $19/43$

## **Instrumentation Tools**

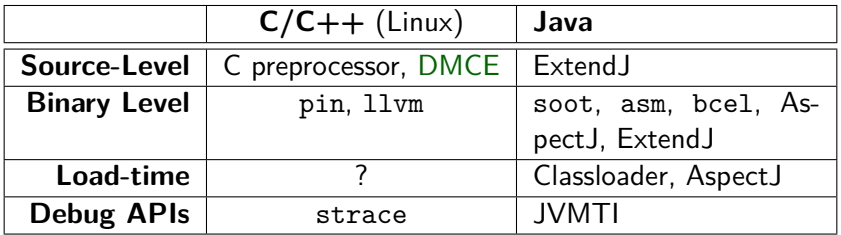

- $\blacktriangleright$  Low-level data gathering:
	- ▶ Command line: perf
	- ▶ Time: clock\_gettime() / System.nanoTime()
	- ▶ Process statistics: getrusage()
	- ▶ Hardware performance counters: PAPI

# **Practical Challenges in Instrumentation**

#### ▶ Measuring:

- ▶ Need access to relevant data
	- (e.g., Java: source code can't access JIT internal)
- ▶ May need to insert **software probes** (measuring device)

#### $\triangleright$  Representing (optional):

- ▶ Store data in memory until it can be emitted (optional)
- $\blacktriangleright$  May use memory, execution time, perturb measurements

#### $\blacktriangleright$  Emitting:

- $\triangleright$  Write measurements out for further processing
- ▶ May use memory, execution time, perturb measurements

# **Summary**

- ▶ Different **instrumentation strategies**:
	- ▶ Instrument **source code** or **binaries**
	- ▶ Instrument **statically** or **dynamically**
	- ▶ Instrument **input program** or **runtime system**
- $\triangleright$  Challenges when handling analysis:
	- ▶ **In-memory representation of measurements** (for compression or speed)
	- ▶ **Emitting measurements**

### **Unit Tests**

#### **Teal**

```
fun cmp(a, b) = {
  if a > b {
    return 1;
  }
  if a < b {
    return -1;
  }
  return 0;
}
fun test() = {
  assert cmp(1, 2) == -1;
  assert cmp(2, 1) == 1;
}
```
Unit tests are a simple form of dynamic program analysis  $\vert$  23/43

**Unit Test Quality**

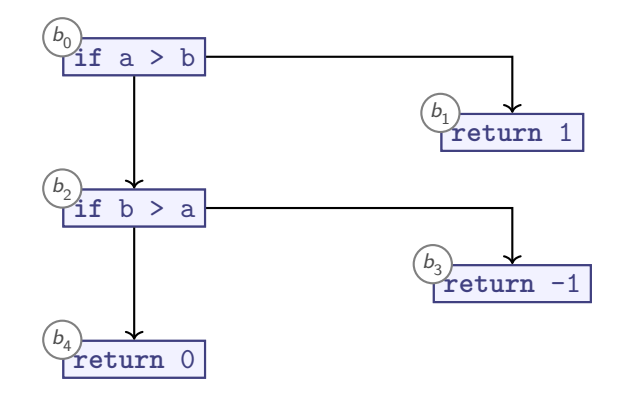

#### **Teal** fun test() =  $\{$ **assert** cmp $(1, 2) == -1$ ; **assert** cmp(2, 1) == 1; }

#### **Have I tested all behaviours?** 24 / 43

## **Test Coverage**

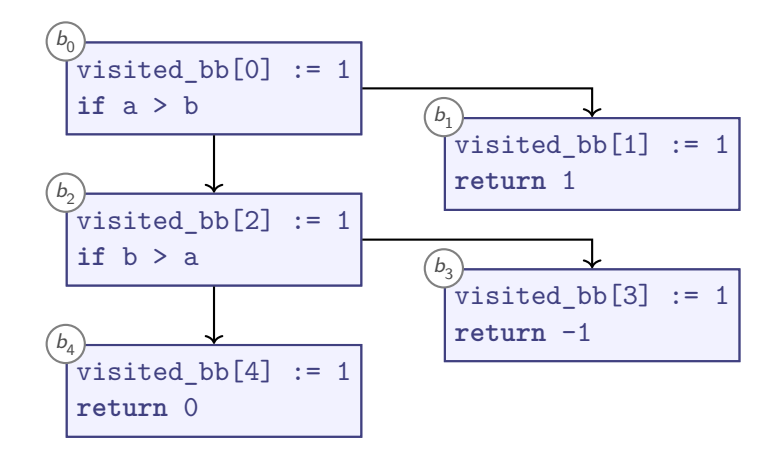

 $\blacktriangleright$  Test coverage = fraction of visited bb elements updated

## **Test Coverage Properties**

- ▶ Statement Coverage: % of executed CFG nodes
	- or "Basic Blocks" of contiguous non-branching operations
	- $\triangleright$  Mark nodes/blocks as visited while testing
- ▶ **Edge Coverage**: % of taken CFG edges
	- $\triangleright$  Challenge: distinguish edges  $e_1$  from  $e_2$ ?

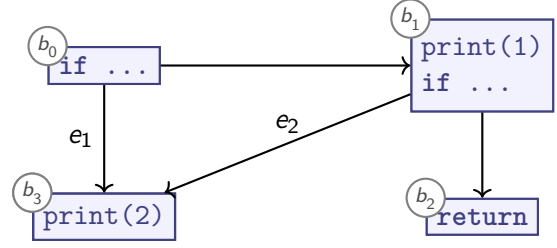

# **Test Coverage Properties**

- ▶ **Statement Coverage**: % of executed CFG nodes
	- or "Basic Blocks" of contiguous non-branching operations
	- $\triangleright$  Mark nodes/blocks as visited while testing
- ▶ **Edge Coverage**: % of taken CFG edges
	- $\triangleright$  Challenge: distinguish *edges*  $e_1$  from  $e_2$ ?

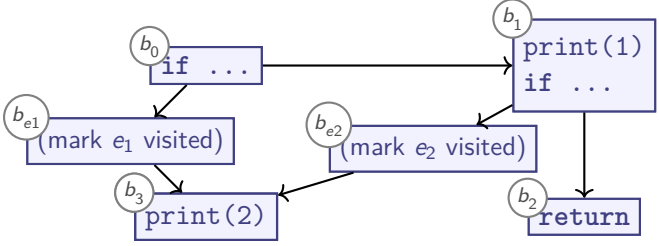

- ▶ **Path Coverage**: % of CFG paths
	- ▶ Must limit iterations
	- ▶ Must restart tracking block coverage on every method entry

### **Summary**

▶ **Unit Tests** are a simple form of dynamic program analysis

- ▶ Minimal tooling needed
- ▶ Custom checks
- ▶ Limited to what underlying language can express directly
- ▶ Test Coverage tells us how much of our code gets analysed by at least one unit test
- $\blacktriangleright$  Implement by setting markers on relevant CFG nodes / blocks
	- $\triangleright$  Source-level: e.g. via DMCE (C/C++)
	- ▶ Binary-level: e.g. via JaCoCo/JCov (Java)
- ▶ Different criteria, such as:
	- ▶ **Statement Coverage**
	- ▶ **Edge Coverage**: may require helper CFG nodes
	- ▶ **Path Coverage**: paths through CFG (usually excluding loops)

### **General Data Collection**

- ▶ Probes: How we measure
- ▶ Events: When we measure
- $\triangleright$  Characteristics: What we measure
- $\triangleright$  *Measurements*: Individual observations
- ▶ Samples: Collections of measurements

### **Events**

- ▶ Subroutine call
- ▶ Subroutine return
- ▶ Memory access (read or write or either)
- ▶ System call
- ▶ Page fault

. . .

### **Characteristics**

- $\triangleright$  Value: What is the type / numeric value / ...?
- ▶ Counts: How often does this event happen?
- $\triangleright$  *Wallclock times*: How long does one event take to finish, end-to-end?

Derived properties:

- $\triangleright$  Frequencies: How often does this happen
	- ▶ Per run
	- ▶ Per time interval
	- ▶ Per occurrence of another event
- $\triangleright$  Relative execution times: How long does this take
	- ▶ As fraction of the total run-time
	- ▶ As fraction of some surrounding event

### **Perturbation**

Example challenge: can we use total counts to decide whether to optimise some function f?

- ▶ On each method entry: get current time
- $\triangleright$  On each method exit: get time again, update aggregate
- $\triangleright$  Reading timer takes:  $\sim$  80 cycles
- $\triangleright$  Short f calls may be much faster than 160 cycles
	- $\triangleright$  fun f(x) = x + 1 // ca. 0.25 cycles
	- $\triangleright$  fun  $f(x) = x$  // ca. 0 cycles
- ▶ Also: measurement needs CPU registers
	- $\Rightarrow$  may require registers
	- $\Rightarrow$  may slow down code further

1 GHz CPU: 1 cycle = 
$$
10^{-9}
$$
s (1 nanosecond / ns)

**Measurements perturb our results, slow down execution**

# **Sampling**

Alternative to full counts: Sampling

- $\triangleright$  Periodically interrupt program and measure
- $\triangleright$  Problem: how to pick the right period?
	- **1** System events (e.g., GC trigger or 'safepoint') System events may bias results
	- Timer events: periodic intervals
		- $\triangleright$  May also bias results for periodic applications
		- $\triangleright$  Randomised intervals can avoid bias
		- ▶ Short intervals: perturbation, slowdown
		- ▶ Long intervals: imprecision

# **Samples and Measurements**

Samples are collections of measurements

- ▶ Bigger samples:
	- ▶ Typically give more precise answers
	- $\blacktriangleright$  May take longer to collect
- $\triangleright$  Challenge: representative sampling

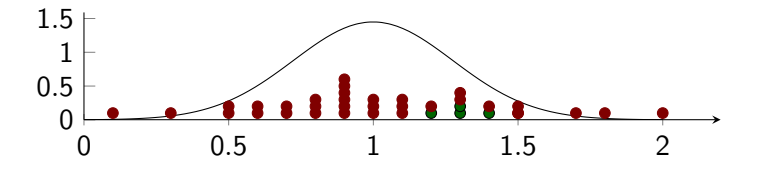

#### **Carefully choose what and how to sample**

## **Summary**

- ▶ We measure **Characteristics** of **Events**
- ▶ **Sample**: set of **Measurements** (of characteristics of events)
- ▶ Measurements often cause **perturbation**:
	- ▶ Measuring disturbs characteristics
	- ▶ Not relevant for all measurements
	- $\triangleright$  Measuring time: more relevant the smaller our time intervals get
- $\blacktriangleright$  Can measure by:
	- ▶ **Counting:** observe every event
		- $\triangleright$  Gets all events
		- ▶ Maximum measurement perturbation
	- ▶ **Sampling**: periodically measure
		- ▶ Misses some events
		- ▶ Reduces perturbation

# **Presenting Measurements**

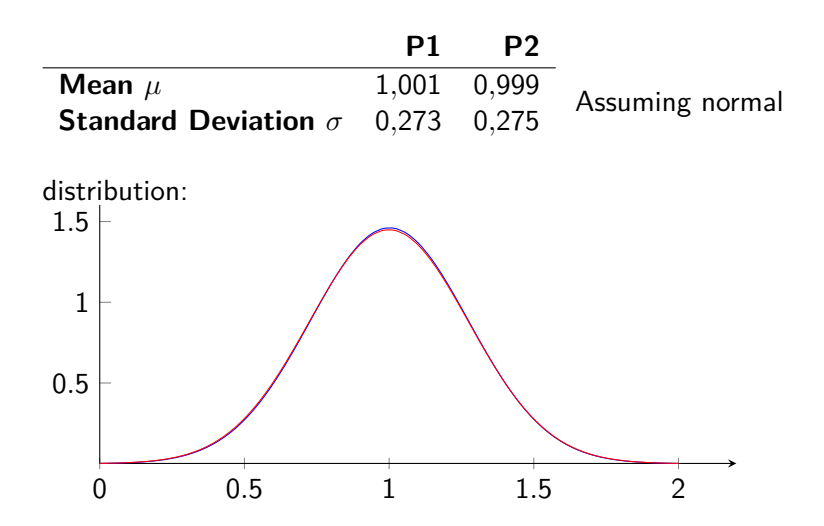

# **Standard Deviation, Assuming Normal Distribution**

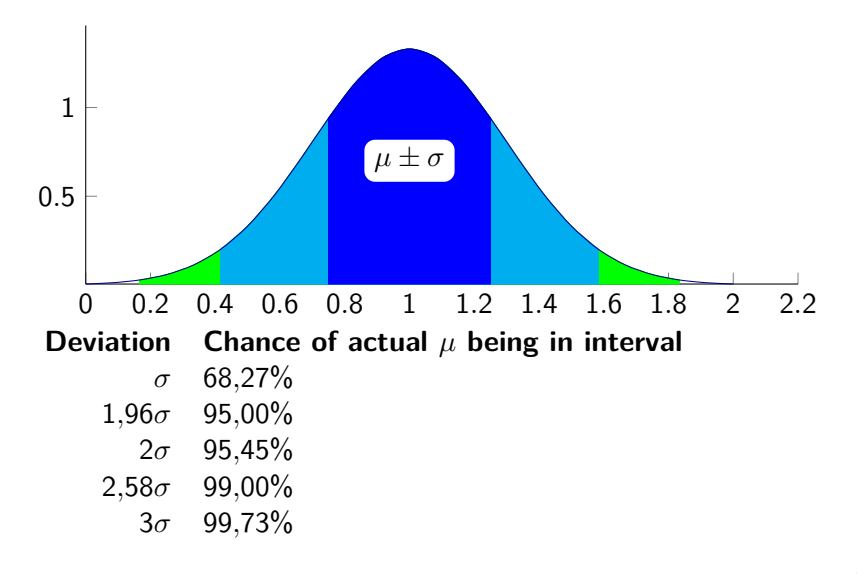

# **How Well Does Normal Distribution Fit?**

Representation with error bars (95% confidence interval):

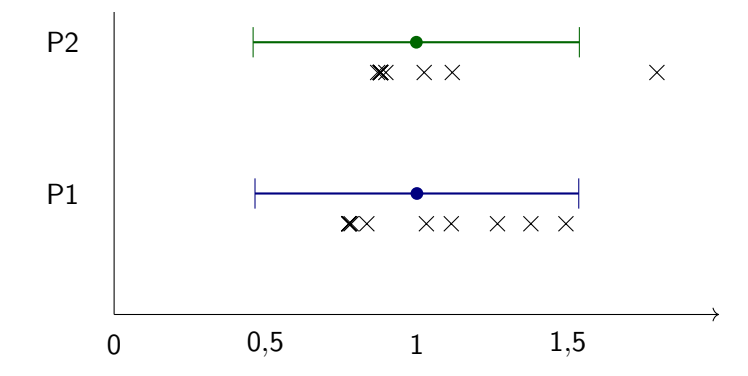

**Mean + Std.Dev. are misleading if measurements don't observe normal distribution!**

### **Box Plots**

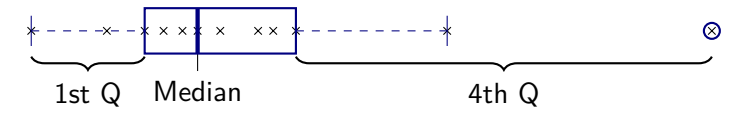

- ▶ Split data into 4 Quartiles:
	- $\triangleright$  Upper Quartile (1st Q): Largest 25% of measurements
	- $\blacktriangleright$  Lower Quartile (4th Q): Smallest 25% of measurements
	- ▶ Median: measured value, middle of sorted list of measurements
- $\triangleright$  Box: Between 1st/4th quartile boundaries Box width  $=$  inter-quartile range (IQR)
- ▶ 1st Q whisker shows largest measured value ≤ 1*,*5 × IQR (from box)
- ▶ 4th Q whister analogously
- ▶ Remaining *outliers* are marked

# **Box plot: example**

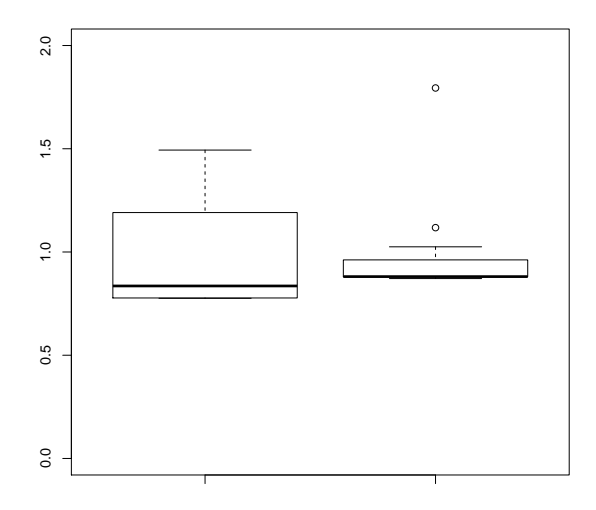

# **Violin Plots**

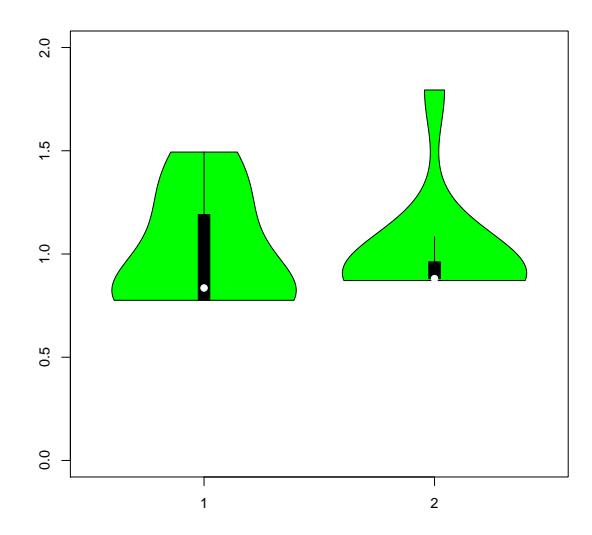

# **Summary**

- $\triangleright$  We don't usually know our statistical distribution
- $\blacktriangleright$  There exist statistical methods to work precisely with confidence intervals, given certain assumptions about the distribution (not covered here)
- ▶ Visualising without statistical analysis:
	- ▶ **Box Plot**
		- ▶ Splits data into **quartiles**
		- $\blacktriangleright$  Highlights points of interest
		- ▶ No assumption about distribution

#### ▶ **Violin Plot**

- ▶ Includes Box Plot data
- ▶ Tries to approximate probability distribution function visually
- $\triangleright$  Can help to identify actual distribution

### **Outlook**

#### <http://cs.lth.se/EDAP15>